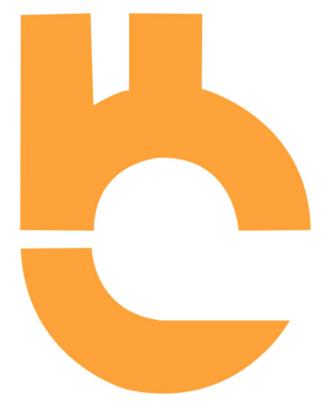

# WORLD BANK

(The New age of Payments)

Reliable. Secure. Simple

#### (Abstract)

World Bank as a blockchain peer-to-peer payment gateway allows traders to trade and transact with each other without any centralized third party to simplify the transactions. Following the footsteps of Bitcoin, World Bank is 100% trust less and decentralized. All parts of the transaction are performed and secured by the users of the overall currency network. Each crypto asset and each user has a unique encrypted identity and are largely anonymous. So no personal information is revealed in the transaction. We offer wider geographic coverage, more reliability, more speed and low cost to all our users. With the integration of latest technology, we offer unmatchable benefits to individuals, corporates and merchants. We offer a simple framework for payment settlement which allows users to convert their digital assets to USD, Euros and to swap with other cryptocurrencies immediately on receiving the payment.

### TABLE OF CONTENTS

- 1. INTRODUCTION
- 2. FEATURES
- 3. PAYMENT MECHANISM
- 4. TECHNOLOGY
  - 4.1 FRONT END
  - 4.2 BACK END
  - 4.3 SMART CONTRACT DEVELOPMENT
- 5. ORDER CREATION
- 6. BENEFITS
  - 6.1 INDIVIDUALS
  - 6.2 MERCHANTS
  - 6.3 BUSINESSES
- 7. COMPONENTS OF WORLD BANK
  - 7.1 FOR USERS
  - 7.2 FOR ADMIN
- 8. INVOICING
- 9. INSTANT PAYMENT NOTIFICATION
- 10. WAYS TO ACCEPT CRYPTO PAYMENT 10.1 ACCEPTING FOR E-COMMERCE
  - 10.1 ACCEPTING FOR E-COMMERCE
  - 10.2 ACCEPTING IN-STORE PAYMENTS

# 1. INTRODUCTION

World Bank is a decentralized self-hosted blockchain peer-to-peer payment processor. It defends the motive of Bitcoin as "Peer-to-peer electronic payments". With low fees and decentralized in nature, the growth opportunity of World Bank worldwide is enormous. A user can purchase a product and pay in crypto. The server receives the cryptocurrency and instantly converts it into fiat currency. The exact amount of converted fiat is credited in merchant's account.

As crypto is getting popular, more businesses are accepting crypto as a form of payment. World Bank acts as borderless and contactless payment technology designed on Binance Smart Chain.

### WORLD BANK allows payment with your crypto anywhere

- Connect wallet with exchange where you access your crypto and withdraw cash at ATM
- Pay with both Visa & Master Card
- Free plastic card for payment by one tap
- Get cashbacks from making payments by World Bank wallet

### Reason to Choose WORLD BANK wallet

Various crypto wallets are available from number of vendors with different features. We assure you combination of speed, security and ease-to-use in a fully custodial crypto wallet. World Bank makes buying, selling, storing, trading and using digital assets most convenient.

World Bank app can be downloaded for free from your desktop or phone. You can just open the app and start making crypto transactions almost immediately.

# 2. FEATURES

# 2.1 Have full control over you Money

World Bank gives you full control over your crypto which can be accessed from anywhere in the world. There is no need to depend on any bank and their working hours with huge turnaround time.

# 2.2 Deflationary

The supply coin will decrease over time and every transaction due to automatic burn which make the token scarce and increase its value. This represents sound money.

# 2.3 Privacy

World Bank offers immense privacy depending on how it is used since it's impossible to know who controls World Bank address. No middlemen, No third party and no sharing of personal information like Passport ID, Phone number, address & bank account.

# 2.4 Borderless transactions

World Bank network is always on as it is based on Blockchain. Where the transaction is too big or small, no permission or approval is required.

# 2.5 Almost Free

With World Bank, no one needs to pay any Merchant fees, Subscription fees & Transfer Fees. Only Network fees is applicable.

# 2.6 Exclusive Discounts

Due to strategic acquisitions with various merchants worldwide, World Bank users will get discounts. Also, it's a win for merchants as it eliminates the credit card fees.

# 2.7 No permission

World Bank Is a permissionless, open network and decentralized in nature which never requires permission from any third party because World Bank has their own servers and own nodes to validate the transactions.

# 2.8 Earn Reward

You can earn up to 17.91% APY on the crypto present in your wallet which gives multiplier effect as you get reward on your assets at the same time when the value of your asset increases.

# 3. PAYMENT MECHANISM

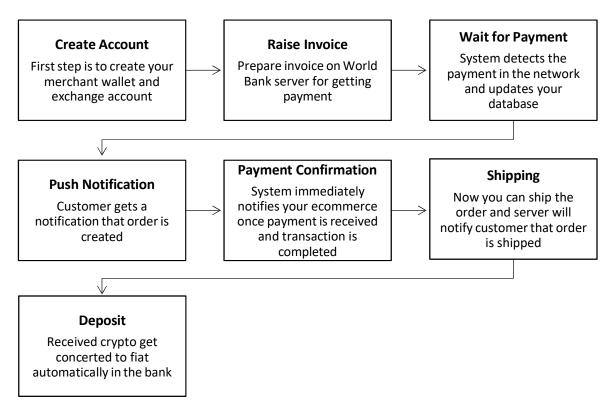

### 4. TECHNOLOGY

World Bank is designed with below technology stack:

#### 4.1 Front-end development

- React JS for front-end development
- Swift for IOS
- Java for Android development

### 4.2 Back-end development

- Python
- PHP

Some more database servers and web frameworks to develop the payment system

### 4.3 Smart Contract development

- Solidity
- Rust
- Golang

# 5. ORDER CREATION

#### order\_id: string

Merchant's custom order ID. We recommend using a unique order ID

#### price\_amount: double

The price set by the merchant.

#### price\_currency: string

currency code which defines the currency in which you wish to price your merchandise; used to define price parameter.

#### receive\_currency: string

currency code which defines the currency in which you wish to receive your settlements. Possible values: fiat - EUR; stablecoin - USDT; crypto: BTC, LTC, ETH or DO\_NOT\_CONVERT.

#### title: string

product title (Apple MacBook Air), order id (Myshop Order #12345), cart id (Cart #00004335).

#### Description: string

More details about this order. It can be cart items, product details or other information. Example: 1 x Apple MacBook Air.

#### callback\_url: string

Send an automated message to Merchant URL when order status is changed.

#### cancel\_url: string

Redirect to Merchant URL when buyer cancels the order

#### success\_url: string

Redirect to Merchant URL after successful payment

#### token: string

Your custom token to validate payment

#### purchaser\_email: string

Email address of the purchaser

```
curl -X "POST" "https://api.worldbank/v2/orders" \
    -H 'Authorization: Token 4321' \
    -H 'Content-Type: application/x-www-form-urlencoded; charset=utf-8' \
    --data-urlencode "title=Order #111" \
    --data-urlencode "price_amount=1501" \
    --data-urlencode "price_currency=USD" \
    --data-urlencode "receive_currency=USD" \
    --data-urlencode "callback_url=https://example.com/test" \
    --data-urlencode "success_url=http://example.com/success" \
    --data-urlencode "cancel_url=http://example.com/cancel" \
    --data-urlencode "order_id=111" \
    --data-urlencode "description=1 x MacBook Air\" Retina M1 8-core CPU 7-core GPU/12GB/5
12GB/Silver/INT"
```

### **Result Format**

```
{
   "id": 10568600,
   "status": "new",
   "do_not_convert": false,
   "price_currency": "USD",
   "price_amount": "1501.0",
   "lightning_network": false,
   "receive_currency": "USD",
   "receive_amount": "",
   "created_at": "2022-07-23T14:00:55+00:00",
   "order_id": "111",
   "payment_url": "https://pay.worldbank/invoice/b8d68eee-aa21-478e-bc15-d825by45c 12e",
   "underpaid_amount": "0",
   "is_refundable": false,
   "token": "Kst73dhsZ_98SsL98ymsf35xjYLiNnw"
```

#### 6. **BENEFITS**

#### 6.1 FOR INDIVIUALS

#### - Full Control over your funds

World Bank transactions are 100% secured due to super strong servers. Cryptographic signatures ensure no cyber crime

#### - Fast payment settlement

Sending Crypto is the fastest way to send money across border. Unlike bank, which takes three business days and charges huge fees to process an international transaction.

#### No fees

For any transaction, only network fees is applicable and there are "No hidden charges". Period.

#### - 24x7

You can transact sitting anywhere in the world anytime. World Bank serves is always running no matter what with no space for technical glitch.

### - Easy of making payment

World Bank allows you to pay with a simple two-step scan-and-pay. There's no need to sign up, swipe your card, type a PIN, or sign anything.

### - 100% Privacy

Send money anywhere without revealing your identity. Moreover, no credit card so no sign in required and your money cannot be stolen.

### - Free Exposure to grow

Accepting crypto is a good way to get new customers and give your business some new reach. Accepting a new payment method has often shown to be a clever practice for online businesses.

### - Transparency

No need to main accounting documents for your activity. As World Bank is blockchain based, it offers you 100% transparency and your balances and transaction history is readily available in seconds.

# 6.2 FOR MERCHANTS

### - Free Marketing

By accepting World Bank as a payment method, merchants can gain more customers and take benefit of this new way of payment. This will give them first mover advantage

### - New customers

With increasing number of World Bank users, businesses will gain popularity among them and will become their first choice for making / receiving the payments in crypto.

# Preparing Invoice

World Bank server allows merchants to raise invoice which represents as a document for getting paid which has to be time bound due to exchange rate gets locked when invoice is prepared.

#### - No Hidden charges

World Bank is trust less and there is no chance of charging any hidden cost as it is blockchain based unlike credit cards.

# - Low fees

The Network fees which is applicable is negligible. Converting World Bank into fiat does not cost anything except Network fees.

# 6.3 FOR BUSINESSES

#### - Increases Average Revenue per Unit

Due to fast and easy integration of World Bank, complete online onboarding, fast order completion and immediately payment settlement, all businesses can increase their Average Revenue per unit.

How ARPU is calculated?

ARPU (montly) = Total MRR / Total Active users

\*ARPU – Average Revenue per Unit

\*MRR – Montly Recurring Revenue

### - Market leader

With accepting new form of digital currency / asset, which will attract new and fresh users to the business who wants to make payments who have access to WORLD BANK. This will help business in growing and become a market leader.

### - Direct payments

With World Bank server integration in the system, it is easily to get direct payments from the customers without any delay and hassle of involving a third party.

### - Enhances Net promoter score

With World Bank integration to the system, more users come on board, become loyal and likely to promote you which increases net promoter score. Loyal users are an asset to any company and are a great way to keep the business running.

# 7. COMPONENTS

# 7.1 FOR USER

- Home page
- User sign-in/sign up
- My profile
- Dashboard
- My wallet feature with withdrawal functionality
- Deposit and withdrawal history
- Transaction history
- Merchant tools
- API key generation
- Account settings

#### 7.2 FOR ADMIN

- Admin dashboard
- Admin sign-in
- View users
- View user deposit and withdrawal history
- Merchant payment history
- Merchant details
- API category
- Security settings
- Support system
- Content management system

# 8. INVOICING

An Invoice is a document that represents goods or services that merchant offers to its customer and specifies the customer's responsibility to pay for rendering the product and services. An Invoice mentions how much your client owes you when payment is due.

Merchants and Businesses can raise invoice and create link with no coding to accept crypto payments from customers. World Bank server creates immediate invoices which are safe and easy.

#### Steps:

#### 8.1 Signup Admin account

Create admin account for free and get access of merchant dashboard

#### 8.2 Create Invoice

Prepare invoice by mentioning the product specifications

#### 8.3 Enter payment details

Our free invoicing system generates a one-time payment link

#### 8.4 Share payment link & QR code

Share the payment link and QR code both to customer on email or by push notification

In World Bank server, an Invoice shows the crypto must be paid within a definate time period at a fixed exchange rate. The Invoice is time bound because they lock the exchange rate for specific time gap to safeguard the receiver from price fluctuation.

#### 9. INSTANT PAYMENT NOTIFICATION

Old age form of payments such as cash, card and UPI only works when a transaction is done in an instant. This ensures that by the time buyer leaves from the shop buying the goods, the receives gets the payment.

Cryptocurrency being the next generation of digital payments, still the transaction speed is generally slow. Sometimes it takes an hour to complete the transaction.

World Bank has solved this transaction speed issue to a major extent by creating an "Instant payment notification system" where the payment which is originally in crypto is converted in fiat currency in real time at current price and immediately the payment is reflected in receiver's account in fiat anytime anywhere.

This IPN system enable developers of Merchants and corporates to integrate "World Bank" server into their systems to start accepting payments witin seconds in their bank accounts.

### **10. WAYS TO ACCEPT CRYPTO PAYMENT**

World Bank with ultra-low transaction fees and high transaction speed is the ideal cryptocurrency for accepting payments

### 10.1 Accepting for E-Commerce

Customer will be given an option to pay in crypto while checking out on your e-commerce website. World Bank will handle this when it will be integrated to your system. It will automatically calculate how much cryptocurrency is owed for the items in customer's basket. After selecting to pay in crypto, customer will see a cryptocurrency address or QR code. After payment, World Bank will immediately convert it into pre-defined choice of fiat currency and pay to the merchant.

### 10.2 Accepting In-store payments

Whether it's a retail store, restaurant or a bar, customers will get an option to pay in cryptocurrency through World Bank server installed on their tablet or smartphone. You will enter the amount owed from the customer in fiat currency of your choice. World Bank app will calculate the exact amount in crypto and will create a QR code which customer can scan and pay in crypto.